# Методы статистической обработки информации (практика) 02.08.2019

# Метод наименьших квадратов в задаче линейной и нелинейной регрессии

- 1. Промоделировать нелинейную модель  $y = f(x, a, b) + \delta$  с несмещенной нормально распределенной ошибкой, дисперсия которой равна  $\varepsilon$ , считая  $x$  стандартно нормально распределенной случайной величиной. В качестве примера рассматривается последний вариант, поэтому вариантов всего шесть.
	- $f(x, a, b) = e^{ax} + b, a = 0.4, b = 1, \varepsilon = 0.3$
	- $f(x, a, b) = ae^x + b, a = 0.4, b = 1, \varepsilon = 0.8$
	- $f(x, a, b) = a \cos x + b, a = 0.4, b = 1, \varepsilon = 0.8$
	- $f(x, a, b) = a \sin x + bx^2, a = 2, b = 1, \varepsilon = 0.8$
	- $f(x, a, b) = (x + a)^2 + bx^3, a = 1, b = 2, \varepsilon = 4$
	- $f(x, a, b) = (x + a)^3 + bx^2, a = 1, b = 2, \varepsilon = 4$
	- $f(x, a, b) = ax^2 + b, a = 2, b = 3, \varepsilon = 4$
- 2. Оценить параметры нелинейной модели по методу наименьших квадратов (численно). Применить к модельным данным линейную модель и оценить параметры. Построить на двумерной диаграмме основную и линейную модель. Сравнить невязки для обеих моделей.
- 3. Для линейной модели выполнить дисперсионный анализ, проверить значимость прогноза и коэффициентов регрессии. Сравнить непосредственные вычисления с результатами встроенной функции.
- 4. Промоделировать данные для множественной регрессии. Применить функцию  $lm$ . Ответить на вопросы о значимости коэффициента детерминации, частных коэффициентов регрессии, о коэффициенте корреляции между остатком и независимыми переменными.

Нелинейная модель

$$
y_i = ax^2 + bx_i + \delta_i, \quad \delta_i \sim \mathcal{N}(0, \sigma)
$$

Модель одномерной линейной регрессии

$$
y_i = \alpha + \beta x_i + \delta_i, \quad \delta_i \sim \mathcal{N}(0, \sigma)
$$

# задаем нелинейную и линейную модель с остаточными суммами квадратов  $N < -100$ f<-function(x,ab) ab[1]\*x^2+ab[2]\*x L<-function(X,Y,ab)sum( $(Y-f(X,ab))^2$ )

 $f0$  <-function(x,AB)AB[1]+AB[2]\*x L0<-function(X,Y,AB)sum( $(Y-f0(X,AB))^2$ )

# задаем параметры нелинейной модели  $ab < -c(2,3)$  $eps< -4$ 

#моделируем данные нелинейной модели  $X$  <-rnorm(N)  $Y < -f(X,ab) + \text{rnorm}(N,0,\text{eps})$  $SLM < -\text{summary}(\ln(Y^{\sim}X))$  $AB < -SLM$ \$coefficients[,1]  $Y<-\text{f0}(X,AB)$ 

Оценка параметров

$$
\hat{\beta} = \frac{\sum_{i} x_i y_i - n \bar{x} \bar{y}}{\sum_{i} x_i^2 - n \bar{x}^2}, \quad \hat{\alpha} = \bar{y} - \hat{\beta} \bar{x}
$$

# оцениваем параметры линейной модели  $EstLM <$ -function $(X, Y)$  $\{$  $b. <-(sum(X^*Y)-N^*mean(X)^*mean(Y))/(sum(X^2)-N^*mean(X)^2);$  $a < -mean(Y) - AB[2]^* mean(X)$  $c(a.,b.)$  $\}$  $\overline{AB}$  < EstLM $(X,Y);$ AB

 $##$ X ## 1.674088 3.767186

Наилучший линейный прогноз

$$
\hat{y}_i = \hat{\alpha} + \hat{\beta} y_i
$$

 $Y<-\text{f0}(X,AB)$ 

Источники вариации: общий  $Q_T$ , обусловленный регрессией  $Q_R$ , невязка  $Q_E$ . Коэффициент детерминации  $R^2$ .

$$
Q_T = \sum_{i=1}^n (y_i - \bar{y})^2, \quad Q_R = \sum_{i=1}^n (\hat{y}_i - \bar{y})^2, \quad Q_E = \sum_{i=1}^n (y_i - \hat{y}_i)^2, \quad Q_T = Q_R + Q_E, \quad R^2 = \frac{Q_R}{Q_T}
$$

 $QT < \text{-sum}((Y\text{-mean}(Y) )^2);QT$ 

## [1] 3193.018  $QR < \text{-sum}((Y.\text{-mean}(Y))^2);QR$ 

## [1] 1122.749

 $QE < -sum((Y-Y.)^2); QE$ 

## [1] 2070.269

 $R2 < QR/QT; R2$ 

## [1] 0.3516262

## $c(QT,QE+QR)$

## [1] 3193.018 3193.018

$$
S^2 = \frac{Q_E}{n-2} \,, \quad S^2_{\alpha} = \frac{S^2}{[x,x]} \cdot \frac{\sum_i x_i^2}{n} \,, \quad S^2_{\beta} = \frac{S^2}{[x,x]} \,, \quad [x,x] = \sum_{i=1}^n (x_i - \bar{x})^2 \,.
$$

 $xx < -sum((X-mean(X))^2);xx$ 

## [1] 79.1131  $S2 < QE/(N-2)$  $S2a < -S2*sum(X^2)/N/xx$  $S2b < -S2/xx$ 

Статистики для проверки значимости прогноза и коэффициентов регрессии

$$
F = \frac{Q_R}{Q_E}(n-2) \sim \mathbf{F}(1, n-2), \quad T_\alpha = \frac{\hat{\alpha} - \alpha}{S_\alpha} \sim \mathbf{T}(n-2), \quad T_\beta = \frac{\hat{\beta} - \beta}{S_\beta} \sim \mathbf{T}(n-2).
$$

 $F. < QR/QT^*(N-2); F.$ 

## [1] 34.45937  $Pf < -1-pf(F.,2,N-2)$ Ta $\lt$ -AB[1]/sqrt(S2a);Ta

 $\#$  X

## 3.642027  $Tb$  <-AB[2]/sqrt $(S2b)$ ;Tb

## ## 7.290225

 $Pa < -2*(1-pt(abs(Ta),N-2)); Pa$ 

 $\#$  X ## 0.0004345074

 $Pb < -2*(1-pt(abs(Tb),N-2));Pb$ 

## ## 8.015855e-11

# проверяем при помощи встроенной функции  $LM < -lm(Y^*X)$ SLM<-summary(LM); cbind(AB,SLM\$coefficients[,1])

 $\#$   $\#$  AB ## X 1.674088 1.674088 ## 3.767186 3.767186

 $c(R2=R2,SLM$$ r.squared)

 $\#\#\$  R2 ## 0.3516262 0.3516262  $df < -SLM\$ f[seq $(2)$ ];df

## [1] 2 98  $Pf.lm < -1-pf(SLM$fstatistic[1], df[1], df[2])$  $\text{cbind}(c(\text{Pf}=Pf,\text{Pa}=Pa,\text{Pb}=Pb),c(\text{Pf}=Pf,\text{lm},SLM\$ <sub>c</sub>cefficients[,4])

##  $[,1]$  $[$ 2] ## Pf 4.648726e-12 2.220446e-16 ## Pa.X 4.345074e-04 4.345074e-04 ## Pb 8.015855e-11 8.015840e-11

# оцениваем параметры нелинейной модели  $NLM < \text{-nlm}(\text{function(ab)}L(X,Y,ab),c(1,1))$  $ab. <$ -NLM $$$ estimate  $cbind(ab = ab.,ab = ab)$ 

## ab. ab ## [1,] 1.924097 2 ## [2,] 3.239133 3

#### $plot(X,Y)$

 $f \leq$ -function(x)f(x,ab); curve(f, -2,3,add=TRUE,col=2)  $f \leq$ -function(x)f(x,ab.); curve(f, -2,3,add=TRUE,col=3)  $f_{\text{S}}$  <-function(x)f0(x,AB); curve(f<sub>n</sub>,-2,3,add=TRUE,col=4,lty=2)  $legend('bottomright',c('hyp', 'mnk', 'linear'), pch=20, col=c(2,3,4))$ 

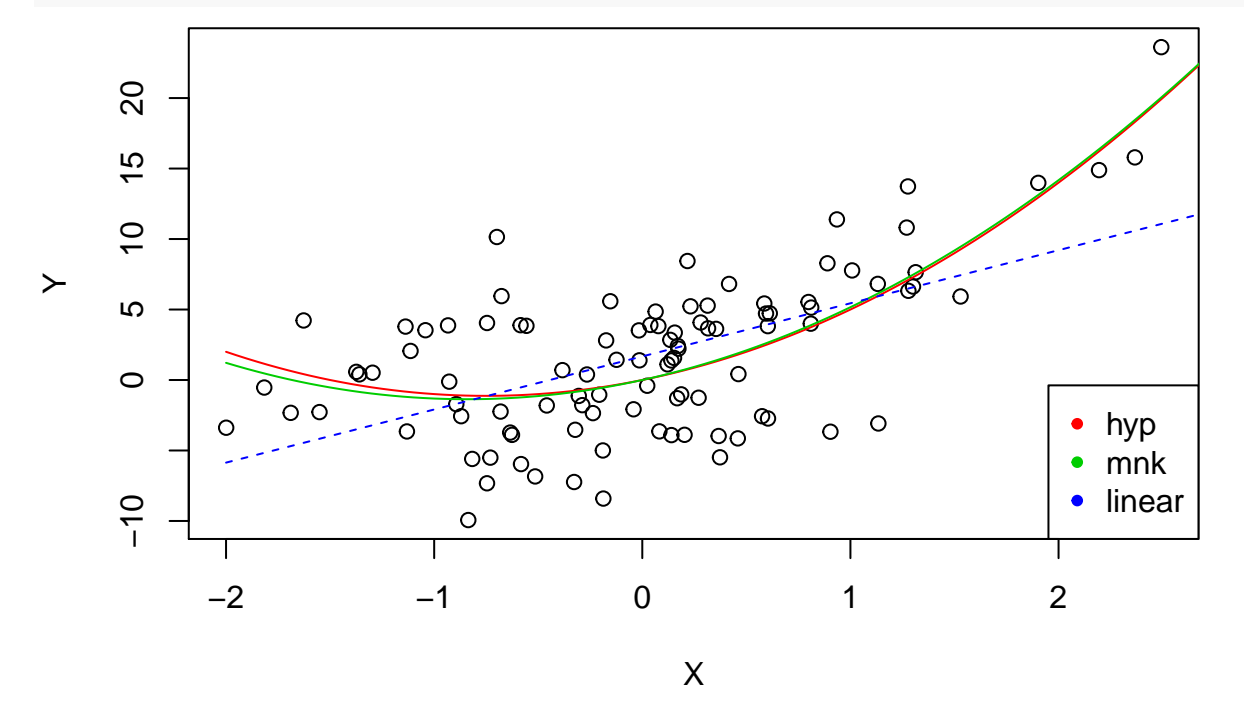

#### $#$  errors  $c(Q.\text{linear}=L0(X,Y,AB),Q.\text{model}=L(X,Y,ab),Q.\text{model}.\text{hat}=L(X,Y,ab.)$

## Q.linear Q.model Q.model.hat

2070.269 1624.648 1619.773  $##$ 

## Множественная регрессия

```
N < -100a < c(1,-3,10)eps < -2X1 < \text{--} \text{rnorm}(N,-1,1); X2 < \text{--} \text{rnorm}(N,2,0.5)Y \le a[1]^{*}X1 + a[2]^{*}X2 + a[3] + \text{norm}(N, 0, \text{eps})LM < -lm(Y^*X1+X2)SLM <-summary(LM)SLM
#### Call:
## lm(formula = Y \tilde{X} X1 + X2)
##\#\#\ Residuals:
##Min
                1Q Median
                                  3QMax
## -4.0899 -1.1452 -0.0038 1.0900 5.5196
##\#\#\!\!\!\!\!/ Coefficients:
##Estimate Std. Error t value Pr(>\vert t \vert)0.9314 11.325 < 2e-16 ***
\# \# (Intercept) 10.5478
\#\#\ \mathrm{X1}0.1971 3.952 0.000147***
                 0.7790
## X2-3.26180.4353 -7.494 3.14e-11 ***
## ---
## Signif. codes: 0^{1***} 0.001 1*** 0.01 1*** 0.05 \cdot 0.1 \cdot 1
##\# Residual standard error: 1.973 on 97 degrees of freedom
\#\# Multiple R-squared: 0.4069, Adjusted R-squared: 0.3947
\# F-statistic: 33.28 on 2 and 97 DF, p-value: 9.897e-12
Некоррелированность остатков
```
op <- par(mfrow =  $c(2, 2)$ )  $plot(X1, SLM$residuals)$ title(sub=paste("r",round(cor(SLM\$residuals,X1),3), sep="="))  $plot(X2, SLM$residuals)$ title(sub=paste("r",round(cor(SLM\$residuals,X2),3), sep="="))

 $plot(X1,Y)$ title(sub=paste("r",round(cor(X1,Y),3), sep="="))  $plot(X2,Y)$ title(sub=paste("r",round(cor(X2,Y),3), sep="="))

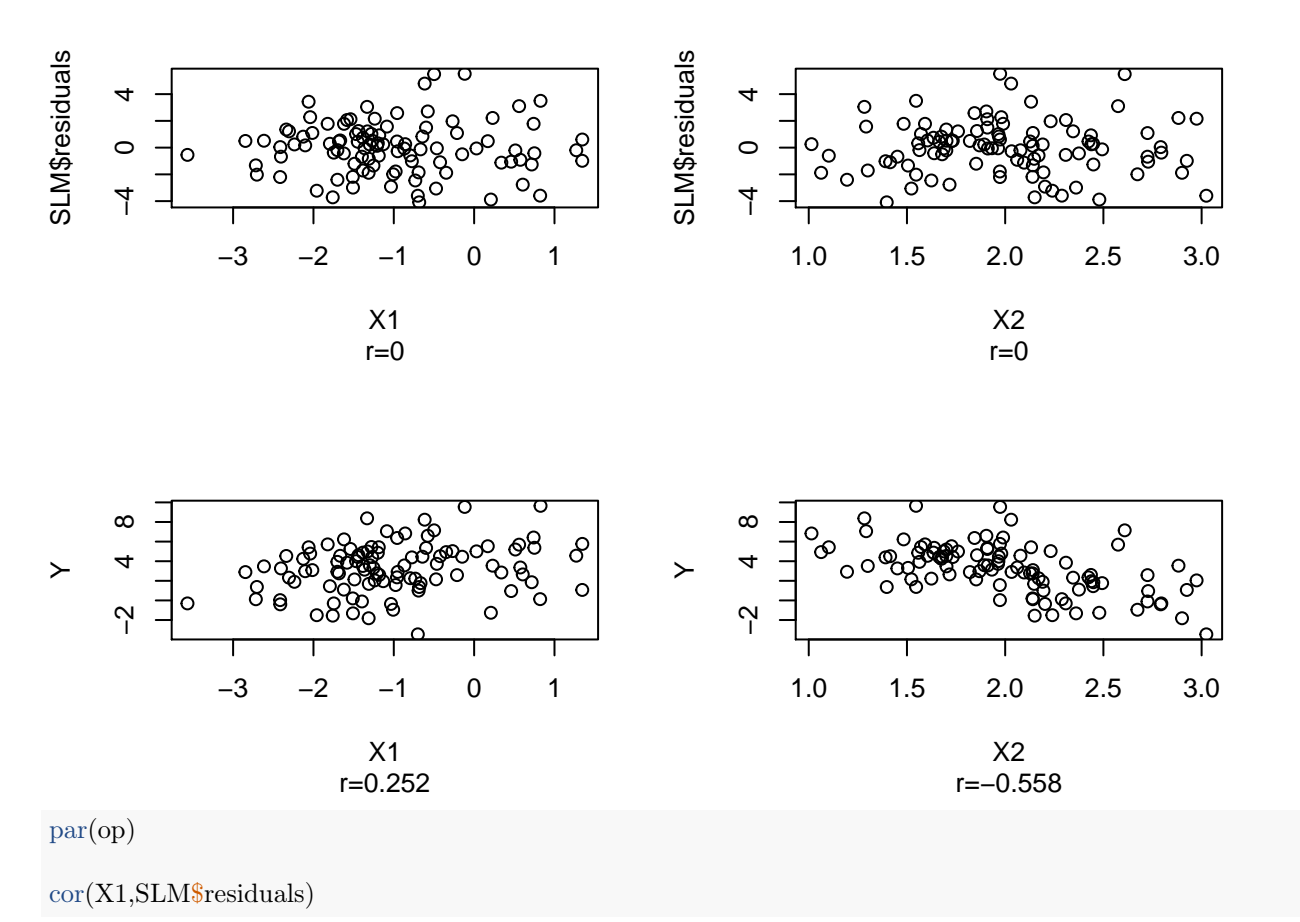

##  $[1]$  -4.516073e-18

Варианты

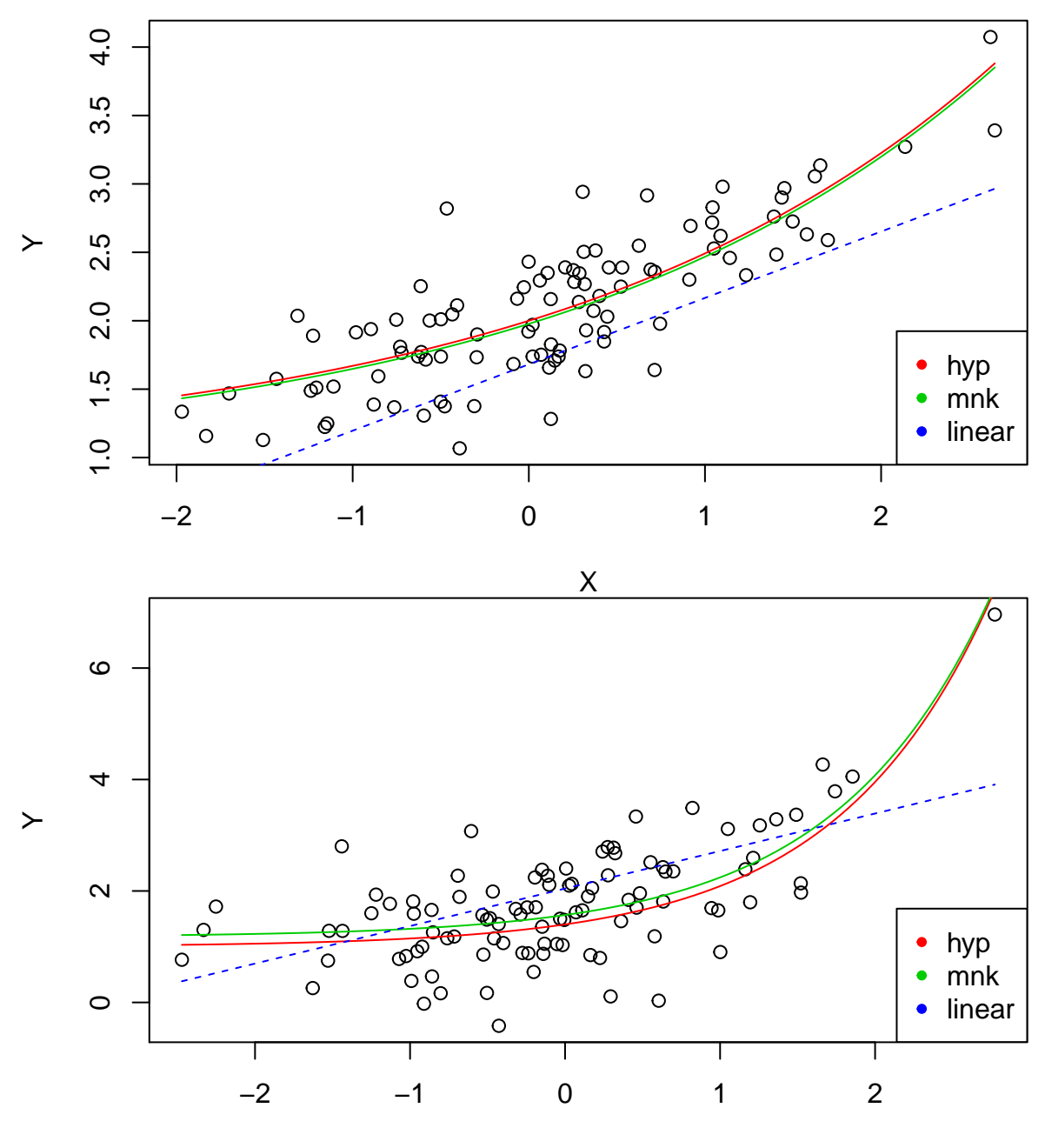

X

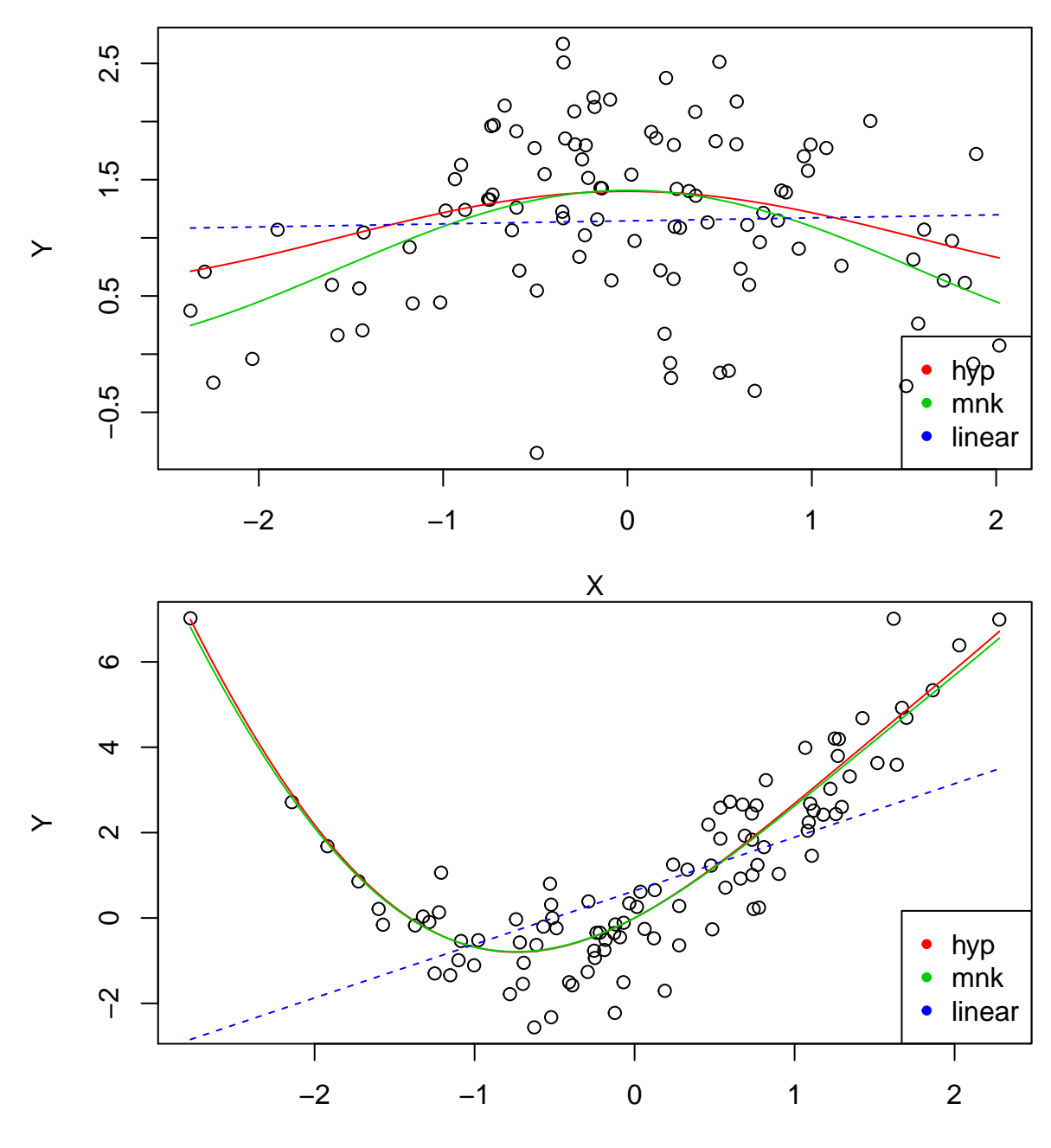

X

8